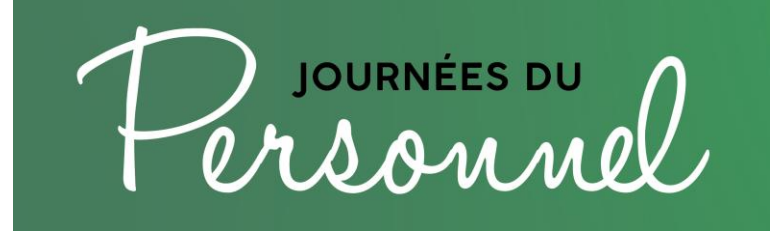

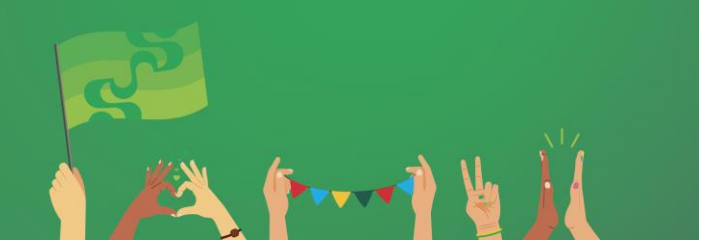

## **Marche sur le circuit BaladoDécouverte DD**

➢ Point de rassemblement et de départ des groupes sur l'aire gazonnée entre le stade intérieur et le stade extérieur du Centre sportif.

- $\circ$  Bloc A : 13 h 30
- $\circ$  Bloc B : 14 h 45

## **Consignes pour les personnes participantes :**

En parcourant le Campus principal avec la carte interactive [BaladoDécouverte,](https://baladodecouverte.com/circuits/982/luniversite-de-sherbrooke-et-ses-tresors-verts) découvrez des points d'intérêt en matière de développement durable à l'UdeS. Les contenus proposés se déclinent sous forme de présentations vidéo et audio et sont assortis d'images et de courts textes.

AVANT l'événement, téléchargez l'application mobile gratuitement via GooglePlay et l'App Store. Une fois installée, il est possible d'accéder au circuit tant en ligne que hors ligne, en utilisant l'option de préchargement. Repérez « *L'Université de Sherbrooke et ses trésors verts* ».

<https://baladodecouverte.com/circuits/982/luniversite-de-sherbrooke-et-ses-tresors-verts>

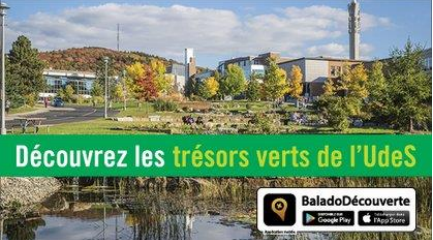

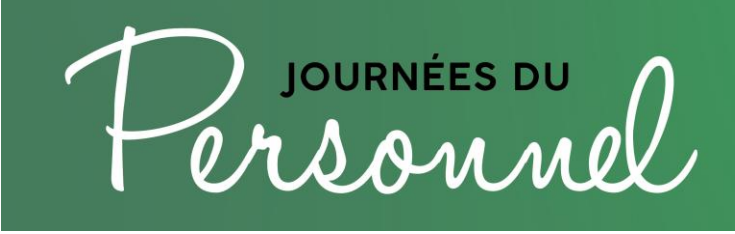

**Circuit de marche BaladoDécouverte DD**

## **Ordre proposé pour l'activité à la carte**

**Grâce à une animatrice ou un animateur, vous découvrirez les différents points suivants en effectuant le circuit dans le sens horaire (flèches).**  *Les numéros des points correspondent à ceux qui apparaissent sur l'application mobile.* 

- Point 7 : Ruches sur le campus (sentier stade extérieur)
- Point 1 : Cœur Campus (Éducation)
- Point 2 : Campus nourricier (E5-E4)
- Point 3 : Mobilité durable (lettres géantes)
- Point 4 : Agora (lettres géantes)
- Point 5 : Bâtiments écologiques (École de musique)
- Point 8 : La forêt derrière l'arbre (résidences G)
- Point 9 : Entrée du parc du Mont-Bellevue
- Point 6 : Parc solaire de l'UdeS (rond-point)
- Retour au stationnement PJ2 ou directement au site de votre prochaine activité

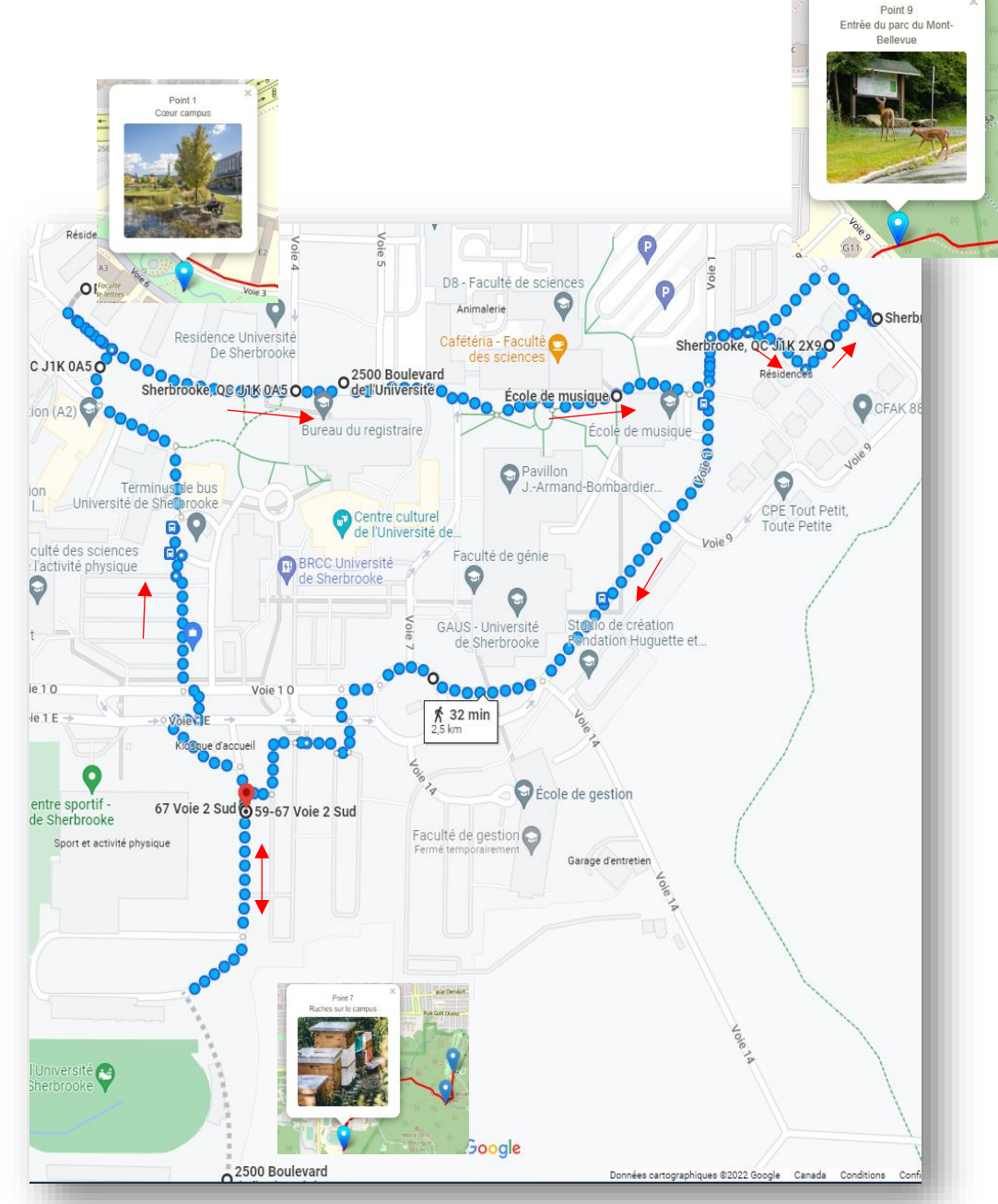